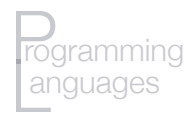

#### Names, Bindings, Scopes

COS 301: Programming Languages

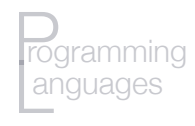

## Variables

- In imperative languages
	- Language: abstractions of von Neumann machine
	- **Variables**: abstraction of memory cell or cells
	- Sometimes close to machine (e.g., integers), sometimes not (e.g., arrays, etc.)
- In functional languages
	- Pure functional: no variables but can have named expressions
	- Most have variables more like pointers than true variables
- In OO languages (pure)
	- **Instance variables** only

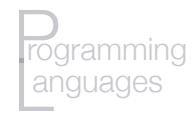

#### Variable properties

- Name
- Type
- Scope & lifetime

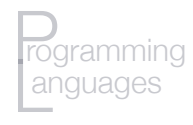

- **Name** = identifiers (more or less)
- Names not just for variables, of course
	- subprograms
	- modules
	- classes
	- parameters
	- types
	- program constructs

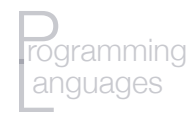

# "What's in a name?"

- Name: string of characters that identifies some program entity
- Which characters?
- Restrictions on how name begins, other implicit typing?
- Is beginning of name meaningful?
- Any special characters allowed for readability?
- **Case-sensitive** or not?
- What's allowed vs "culture" of language
	- Underscores/hyphens
	- **Camel case** (camel notation)

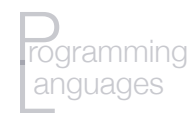

## Length

- Early languages: 1-character names
- Too short, not meaningful
- Fortran 6 characters (initially; 31 as of '95)
- C no limit, but only 63 significant
- Java, C#, Ada, Lisp no limit, all significant
- C++ varies by implementation

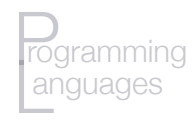

## Special words in the language

- Reserved words vs keywords
- **Keywords:** part of the syntax, special meaning
	- E.g., Fortran "Integer"
	- E.g., in Lisp: t, nil (cf. keyword package; package locks)
- **Reserved words:** cannot be used as keyword
	- Eliminates some confusion with multiple meanings of keywords
	- Keywords usually reserved and vice versa but not always
	- Too many  $\Rightarrow$  difficult for programmer

• E.g., Cobol has 300!

• But some may have too few: Fortran, PL/I: no reserved words!

if if  $=$  then then then  $=$  else else else  $=$  then

• **Imported names** (packages, libraries) – function as reserved words locally

#### Variables

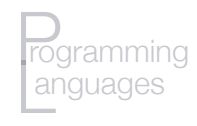

#### Variables

- Here: concentrate on imperative languages
- Variable: abstraction of memory cell(s)
- More than just a value!
	- Value is one **attribute** of the variable
	- Others: address, type, lifetime, scope
- $\cdot$  I.e., variable =  $\le$ name, address, value, type, lifetime, scope>

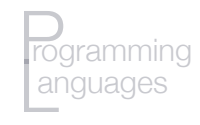

- **Binding** of an identifier to a memory address
- Not all variables have names!
	- **Heap dynamic variables**

• E.g.:

int \*foo;  $foo = new int;$  $*$ foo = 0;

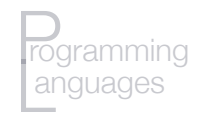

- **Binding** of an identifier to a memory address
- Not all variables have names!
	- **Heap dynamic variables**

• E.g.:

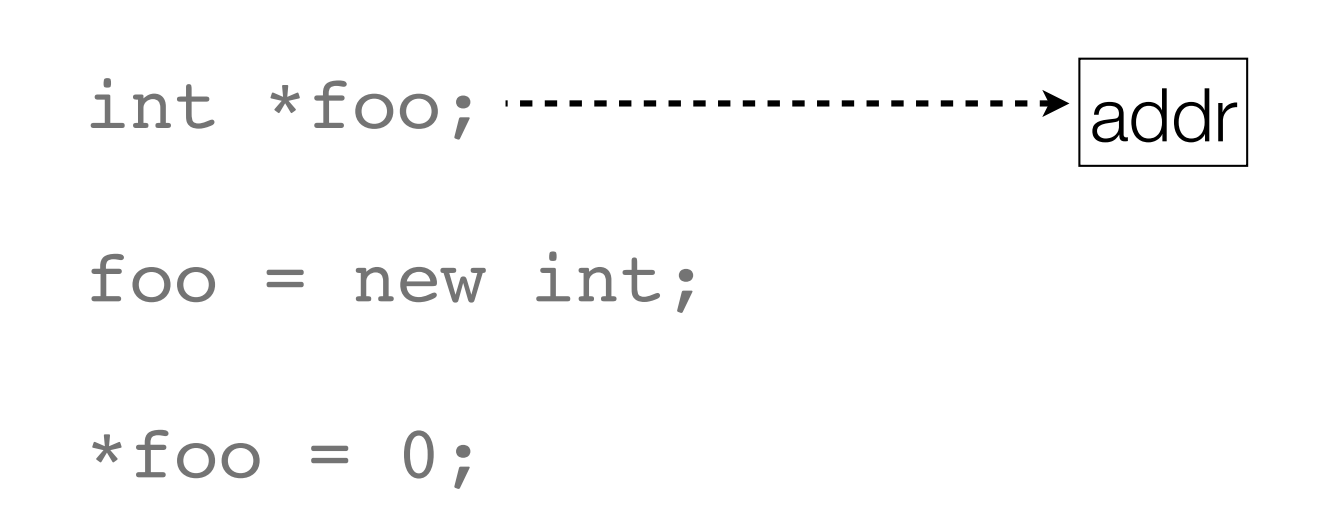

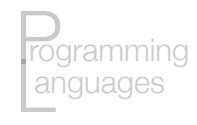

- **Binding** of an identifier to a memory address
- Not all variables have names!
	- **Heap dynamic variables**

• E.g.:

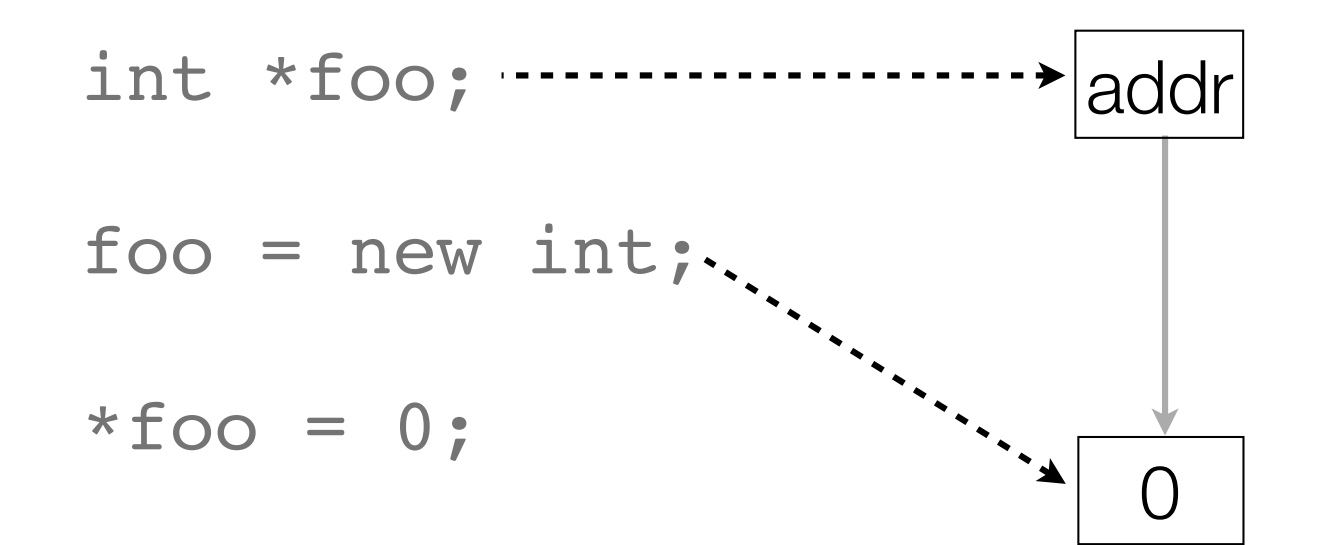

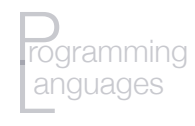

#### Addresses

- **Address**: where variable is (begins) in memory
- **L-value** = address
- Not that simple, though:
	- Different addresses at different times for the same variable
	- Different addresses in different parts of the program for the same name
	- Same address, multiple names (**aliases**)
		- **pointers**
		- **reference variables**
		- **unions** (C, C++)
		- decreases readability

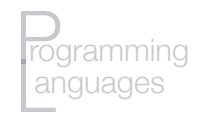

## Type of variable

- **Type** determines
	- size of variable  $(\Rightarrow)$  range of values possible)
	- how to interpret bits
	- which operations can be applied
- Much more about types later

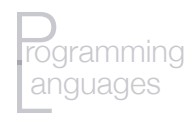

#### Value

- Value = **r-value** 
	- $\cdot$  l-value  $\Rightarrow$  address
- **Abstract memory cell:**
	- Real memory cells: usually a byte
	- Abstract memory cell: size required by the type
	- E.g.: float may be 4 bytes  $\Rightarrow$  1 (abstract) memory cell

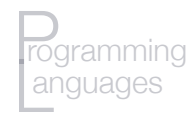

#### **Pointers**

- **Pointers** indirect addressing
- **Dereferencing**
- C:

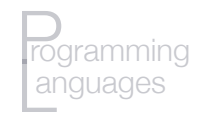

#### **Pointers**

- **Pointers** indirect addressing
- **Dereferencing**

• C:

**int b; b = 3; int\* ptr, other\_ptr; ptr = malloc(sizeof(int)); other\_ptr = ptr; \*ptr = b; \*other\_ptr = ?**

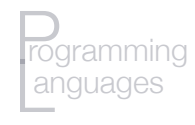

#### **Pointers**

- Some languages: **explicit dereferencing**
	- C:  $x = x + 1$ ;
	- $ML: x := 1y + 1$
	- Pascal:  $x := \gamma + 1$
- Other languages: **implicit dereferencing**
	- Java
	- Lisp
	- Python

## **Binding**

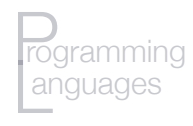

# **Binding**

- **Binding** = association between attribute and entity
	- E.g.: variable's value attribute  $\Leftrightarrow$  value
	- E.g., variable's type attribute  $\Leftrightarrow$  data type
- Binding time:
	- **Static binding**:
		- Association happens prior to run-time
		- Compiled languages, e.g.
	- **Dynamic binding**:
		- Association happens at run-time
		- Interpreted languages, e.g., some things in compiled languages

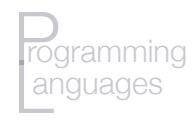

# Binding times

- $\cdot$  Language **design time**: e.g., operators  $\Leftrightarrow$  functions (operations)
- $\cdot$  Language **implementation time**: e.g., data types  $\Leftrightarrow$  range of values
- **Compile time**: variable  $\Leftrightarrow$  type
- $\cdot$  **Link time**: library subprogram name  $\Leftrightarrow$  code
- $\cdot$  **Load time**: variable  $\Leftrightarrow$  address
- **Run time**:
	- variables  $\Leftrightarrow$  values via (e.g.) assignment
	- variable  $\Leftrightarrow$  address in interpreted languages
	- variable  $\Leftrightarrow$  address via malloc(), new
	- $\cdot$  instance variable  $\Leftrightarrow$  address in Java

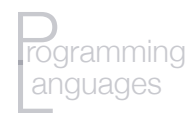

#### Example

• Statement (assume PI is a constant):

 $a = b + PI + 3$ 

- Bindings:
	- Types of a, b:
		- Compiled languages: compile time
		- Interpreted languages: run time
	- *Possible* values of a, b: design time (in Java; implementation time in C)
	- Value of PI: compile time or load time
	- Value of a, b: runtime
	- +: compile time or design time (or even run time)
	- Meaning (representation) of 3: *compiler* design time

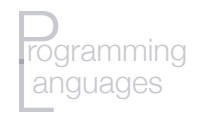

## Binding times – again

- Static binding, dynamic binding but more complicated (of course)
- Virtual memory complicates things
	- Even with static binding, it's to a *virtual* address
	- Paging  $\Rightarrow$  physical address changes
	- Transparent to the program, user
- **Garbage collecting** systems (Lisp, Java, .NET, Objective C, …)
	- Some GC systems: copy active memory to another chunk of memory
	- Addresses of variables change over time
	- E.g.: Lisp has no pointers, but **references** (sometimes called *locatives)*, for this reason

## Type Bindings

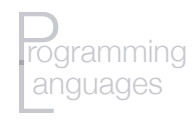

# Type bindings

- Static bindings:
	- **Explicit declaration**: statement specifies types
	- **Implicit declaration**: binding via conventions
- Pros/cons of implicit declaration:
	- Pro: writability
	- Con: reliability (and possibly readability)
- E.g.: Fortran, VB: implicit declarations
	- Fortran: I–N as first char  $\Rightarrow$  integer
	- Currently can change this in Fortran (Implicit None) and VB (Option Explicit)

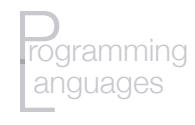

# Type bindings

- Some languages set up different **namespaces** for different types – e.g., Perl
	- $\cdot$   $$foo \Rightarrow scalar$
	- $@foo$   $\Rightarrow$  array
	- %foo 㱺 *hash*

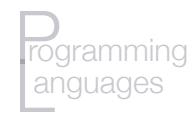

# Type bindings

- **Type inferencing:** context  $\Rightarrow$  type
	- VB, Go, ML, Haskell, OCaml, F#, C#, Swift,…
	- C#: infers type from setting in var statement (Swift similar)

```
var foo = 3.0var bar = 4 
var baz = "a string"
```
- ML: compiler determines from context of reference
	- fun degToRad(d) = d \* 3.1415926 / 180;
	- $\cdot$  fun square(x) = x \* x;
		- int is default type
		- call square(3.5)  $\Rightarrow$  error
		- can fix: fun square(x) : real =  $x * x$ ;

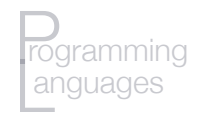

- **Dynamic binding**: no declarations, variable assigned type based on what value it's assigned
- Rare until relatively recently
	- Lisp early instance of dynamic binding

- More recently: JavaScript, Ruby, PHP, Python...
- Perl: scalar's type is dynamically bound as are types of elements of arrays and hashes

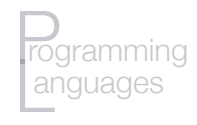

- **Dynamic binding**: no declarations, variable assigned type based on what value it's assigned
- Rare until relatively recently
	- Lisp early instance of dynamic binding

(setq a 'foo) (setq a "hi") (setq a 3.14159) (setq a 5/16)

- More recently: JavaScript, Ruby, PHP, Python...
- Perl: scalar's type is dynamically bound as are types of elements of arrays and hashes

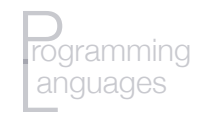

- **Dynamic binding**: no declarations, variable assigned type based on what value it's assigned
- Rare until relatively recently
	- Lisp early instance of dynamic binding

```
(setq a 'foo) (setq a "hi") 
(setq a 3.14159) (setq a 5/16)
```
- More recently: JavaScript, Ruby, PHP, Python...  $list = 3$  $list = [3, 4.5]$
- Perl: scalar's type is dynamically bound as are types of elements of arrays and hashes

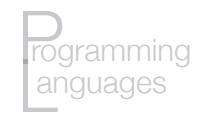

- **Dynamic binding**: no declarations, variable assigned type based on what value it's assigned
- Rare until relatively recently
	- Lisp early instance of dynamic binding

$$
(setq a 'foo)
$$
  $(setq a "hi")$   
 $(setq a 3.14159)$   $(setq a 5/16)$ 

- More recently: JavaScript, Ruby, PHP, Python...  $list = 3$  $list = [3, 4.5]$
- Perl: scalar's type is dynamically bound as are types of elements of arrays and hashes

$$
$foo = 3; $foo = 'a';\n@foo=[3, "foo", 3.54];\n%foo = ("a" => 4, 3 => "b", "pi" => 3);\n$foo("pi"} = 3.1415926;
$$

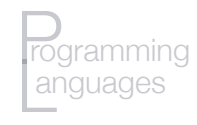

• C# (2010) allows dynamic binding

#### dynamic foo;

- OOP
	- In pure OO languages: **all** variables are dynamic and can reference any object (Smalltalk, Ruby)
	- In Java: restricted to referencing particular kind(s) of object

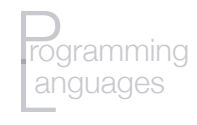

- Advantage: flexibility
	- E.g., write a Perl, Lisp, etc., program to average numbers without knowing what kind of numbers they are
	- Cannot do this in C, e.g. (without using pointers)

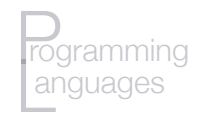

- Disadvantages:
	- **Reliability** issues: compiler can't check types
	- **Costs:**  $i = 3; j = "hi there"$ …  $\textbf{foo} = \textbf{j}; \quad \leftarrow \text{typo - meant}$ 
		- Dynamic type checking  $\Rightarrow$  extra code/time
		- $\cdot \Rightarrow$  maintain type information (runtime descriptor)  $\Rightarrow$  symbol table at runtime
		- Variable-sized values  $\Rightarrow$  heap storage, GC
		- Often interpreted languages (but can compile some [e.g., Lisp])

Storage Bindings, Lifetime
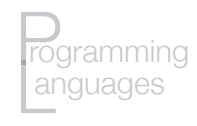

# Storage bindings, lifetime

- Every variable has some **storage** bound to it
- **Allocation**: taking storage from pool of storage locations  $\Rightarrow$  variable
- **Deallocation**: returning storage to pool
- Variable **lifetime**: time variable is bound to storage for scalars:
	- static
	- stack-dynamic
	- explicit heap-dynamic
	- implicit heap-dynamic

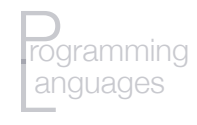

# **Static variables**

- Storage (addresses) bound prior to run-time
- Lifetime: entire program lifetime
- Used for:
	- Global variables
	- Subroutine variables that need to exist across invocations (e.g., C/C++ static variable type)

int incCounter() { static int counter =  $0$ ; return ++count;

• "Static" variables in Java, C#, C++ classes – **class variables**

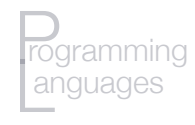

# Static variables

- Efficient:
	- direct memory addressing
	- unless implementation uses a base register
- But:
	- No recursion (if only static variables)
	- No storage sharing among subprograms

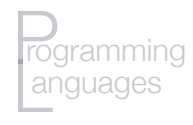

# **Stack-dynamic** variables

- Storage is on the **run-time stack**
- Type: statically bound
- Storage created at time of declaration **elaboration**:
	- Elaboration: when execution reaches declaration
	- Allocation of storage
	- Binding of storage
- Examples:
	- Parameters
	- Local variables in subroutines/methods

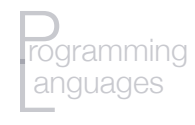

# Stack-dynamic variables

- Everything static but address
	- **Indirect addressing**…
	- …but offset into stack is static
- Advantages:
	- **Recursion**

```
(defun fact (n)\n  (cond\n    ((
$$
\left( \begin{array}{cc} (k-1) & 1 \\ (k-1) & 1 \end{array} \right)\n    (t (* n (fact (1-n)))))
$$

```

• **Shared memory space** for all subprograms

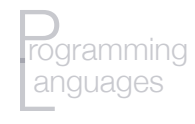

# Stack-dynamic variables

- Disadvantages:
	- Speed of access indirect addressing
	- Time to allocate/deallocate variables (but done as a block)

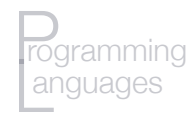

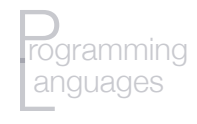

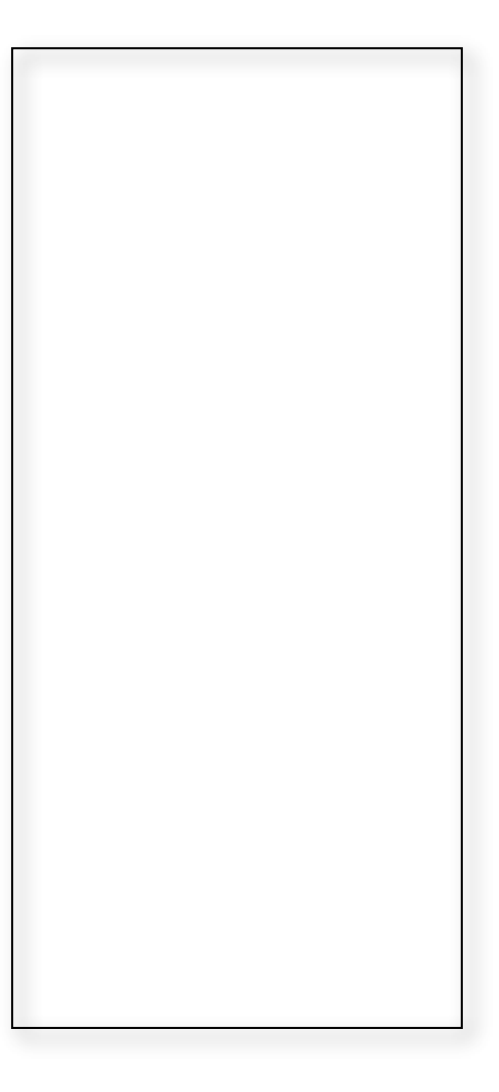

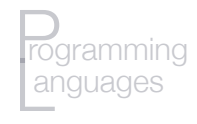

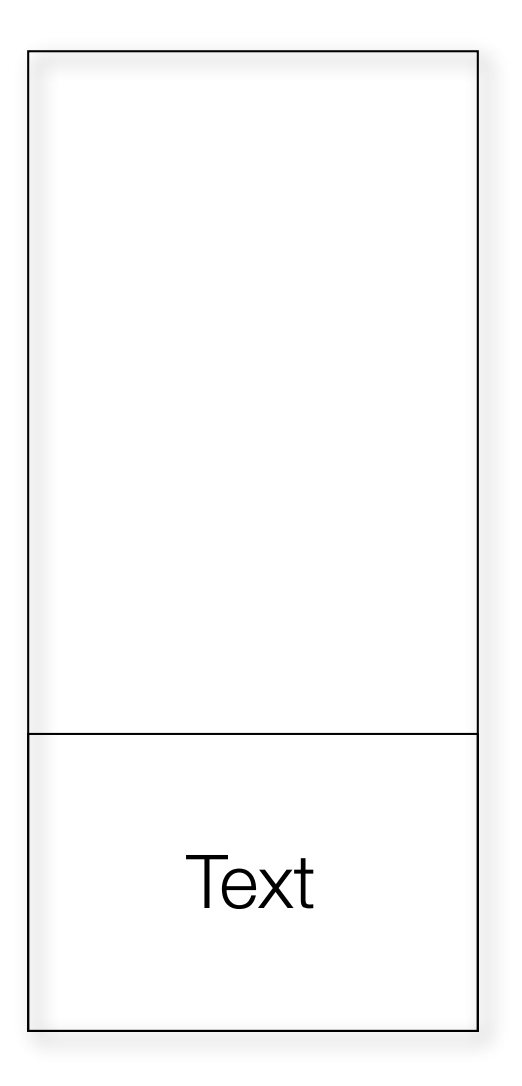

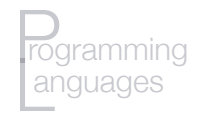

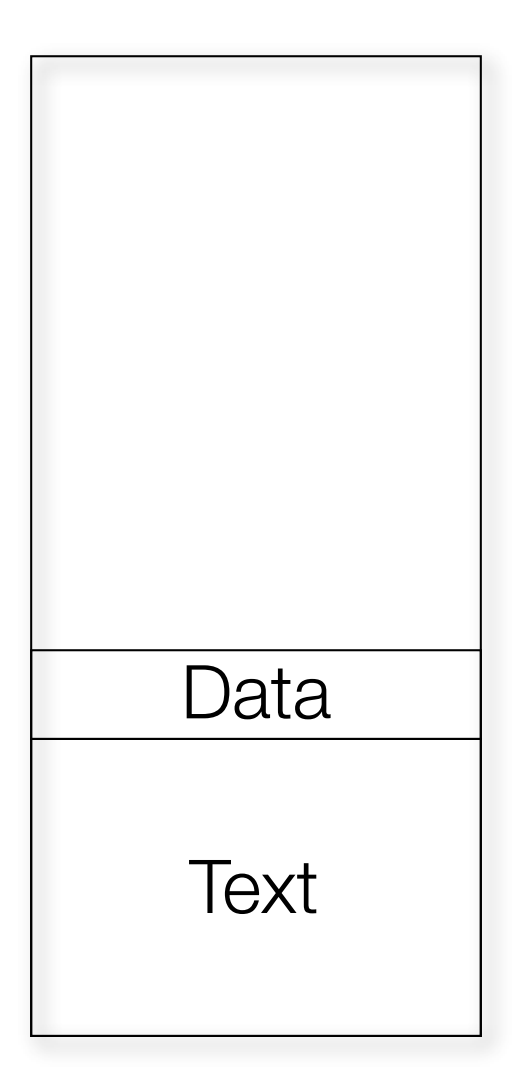

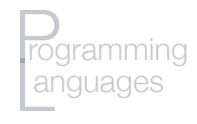

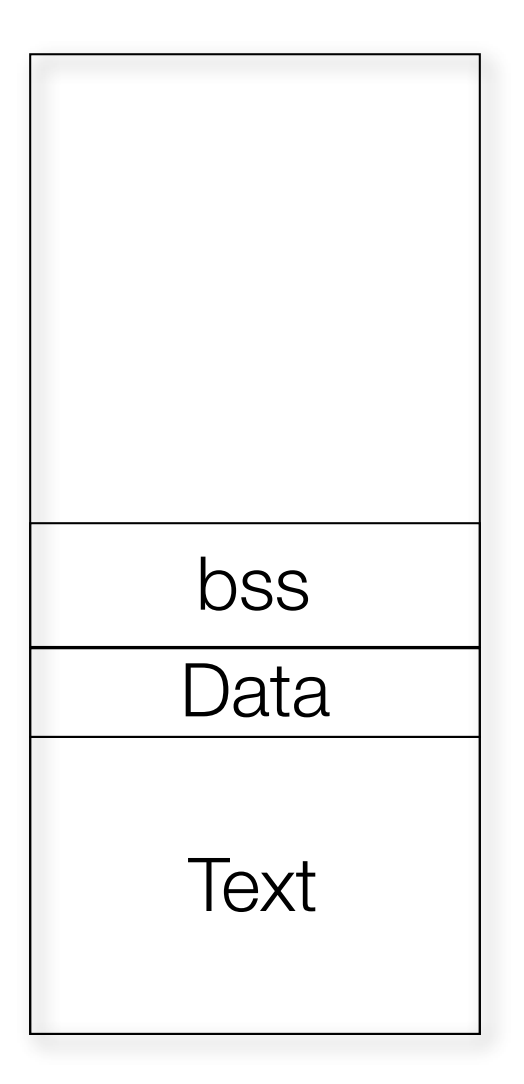

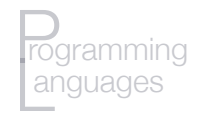

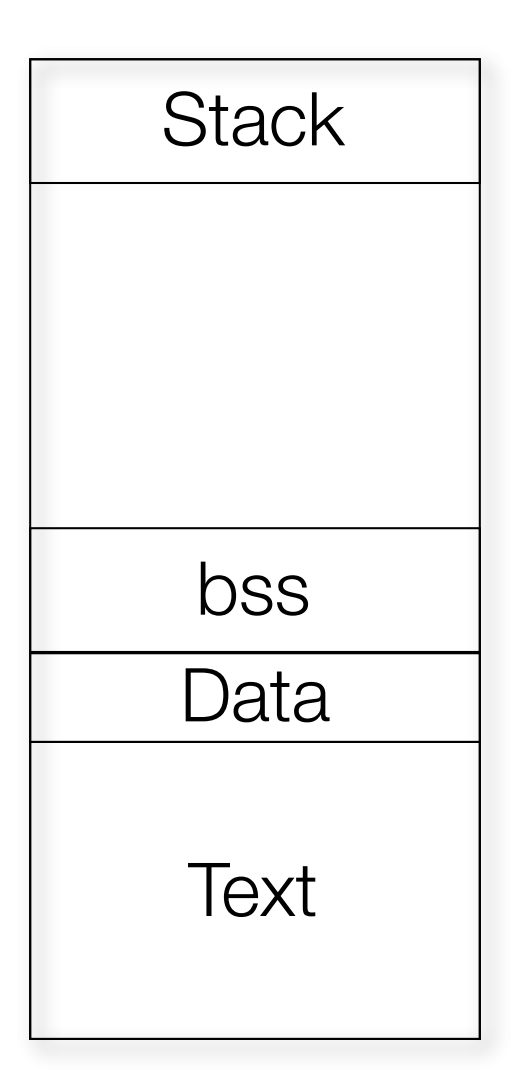

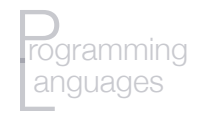

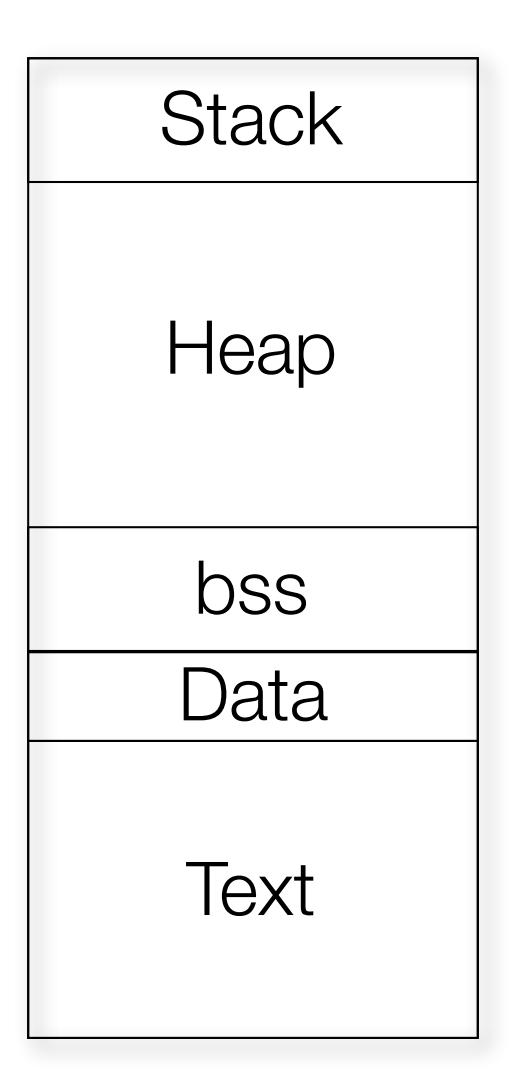

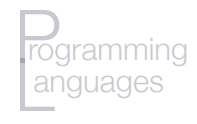

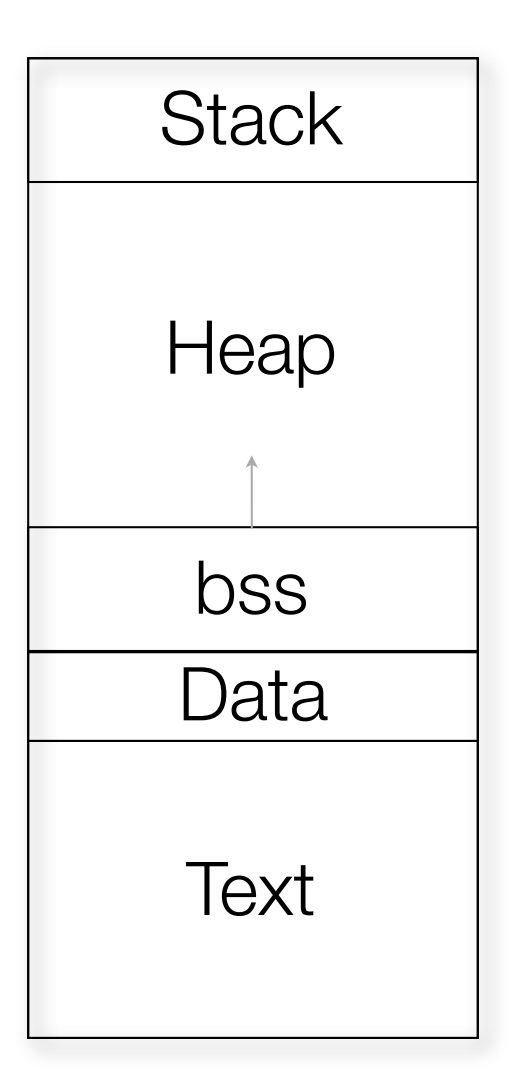

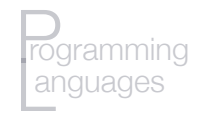

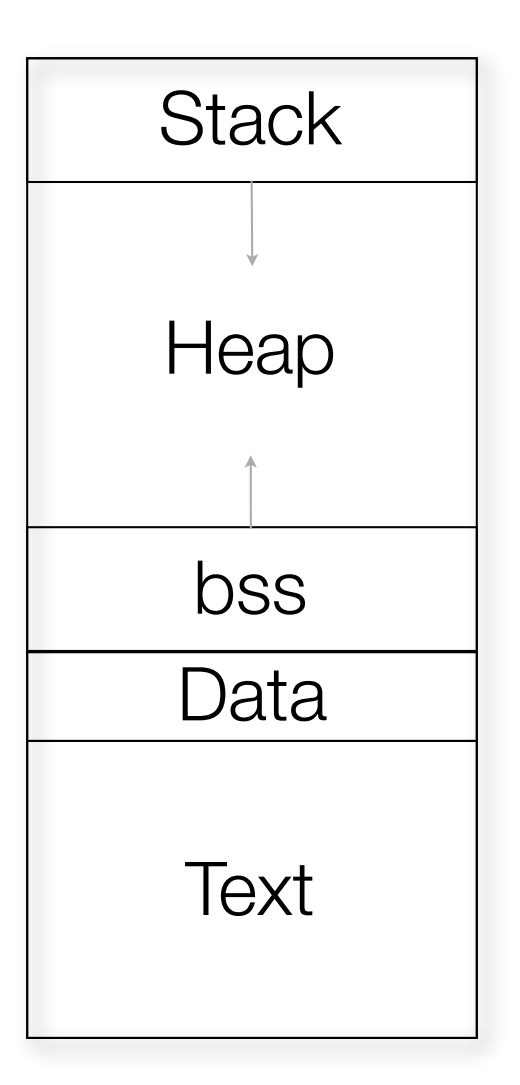

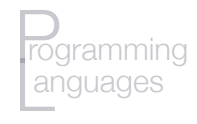

- Dynamic: allocated as needed by operator, system call (via subroutine)
- Referenced only via pointer
- Useful for:
	- data structures with size unknown at compile time
	- dynamic data structures (trees, linked lists)

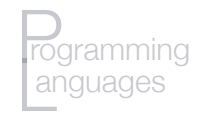

 $\cdot$  Ex – C++: int \*foo;  $f \circ \circ = new int;$ … delete foo;

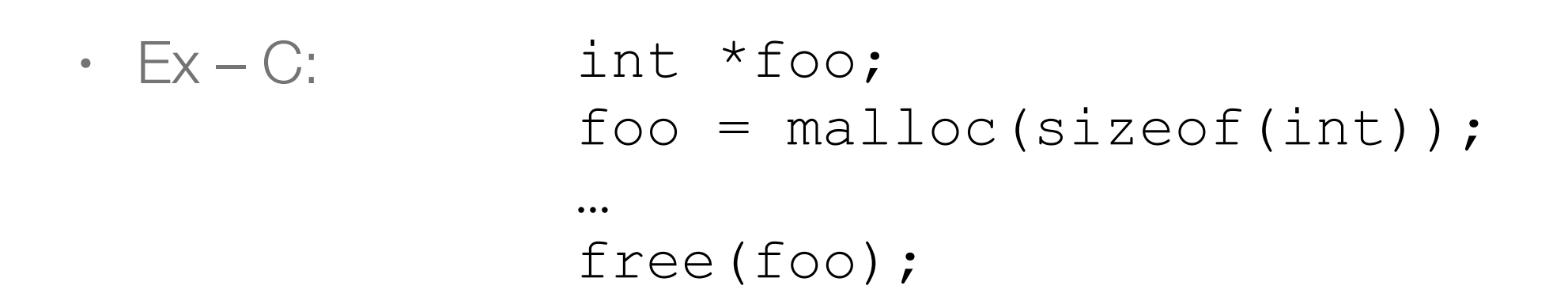

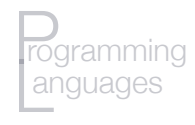

- Java:
	- **All objects** except primitive scalars → heap-dynamic
	- Created via new, accessed by *reference variables*
	- No **destructor**: garbage collection
- $C#$ :
	- Heap-dynamic and stack-dynamic variables
	- Also has pointers
- Lisp/CLOS objects via make-instance

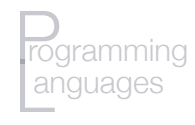

- Advantage: flexibility
- Disadvantages:
	- Danger of pointers
	- Cost of reference, pointer access
	- Memory management
		- Garbage collection or manual
		- Fragmentation
		- Memory leaks

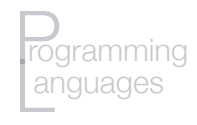

# **Implicit heap-dynamic** variables

- Bound only when assigned variables (all attributes)
- JavaScript, Perl, Python...
- Lisp's **cons cells**
- Advantage: flexibility
- Disadvantages:
	- Those of other heap-dynamic variables
	- Also have to manage all attributes maintain symbol table at runtime

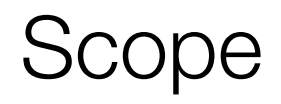

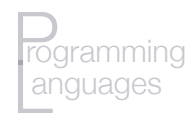

# Scope

#### • **Scope**:

- Where the variable is **visible**
- I.e., the statements in which it is visible/useable
- **Scope rules** of language:
	- Determine how references to names are associated with variables
	- Common error: inadvertently referencing a non-local variable
- **Local variables** in program or block
- **Non-local variables**

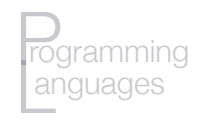

# Lexical (static) scoping

- Lexical (static) scoping most modern languages
	- Where name defined in program matters
	- Binding of name  $\Leftrightarrow$  variable can be determined prior to runtime
- Name bound to variable in a collection of statements
	- Subprograms
	- Blocks
- Nested functions/blocks
- Algol 60 introduced lexical scoping including begin–end blocks, nested scoping
- Nested scopes: Common Lisp, Ada, JavaScript, Scheme, Fortran (2003 and newer)
- C, C++, Java can't nest functions

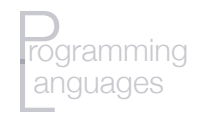

# Non-local names in lexical scope

- Look in local scope first for **declaration** of variable
- $\cdot$  If not found  $\Rightarrow$  look in **static parent** scope
	- If not found there, look in *its* static parent scope, etc.
	- I.e., look in **static ancestors**
- Ultimately: look in **global scope**
- $\cdot$  If not found  $\Rightarrow$  undeclared variable error

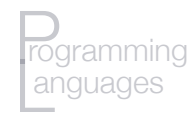

```
function outer { 
 function inner1 { 
    var x = 1;
    inner2(x); 
 } 
 function inner2 (y){ 
    function inner3 (x){ 
     X = X^* X;} 
    x = y + 3;} 
 var x = 2;
 inner1(); 
}
```
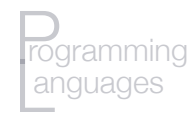

```
function outer { 
 function inner1 { 
    var x_{\overline{}} = 1;
    inner2(x); 
 } 
 function inner2 (y){ 
    function inner3 (x){ 
      X = X^* X;} 
    x = y + 3;} 
 var x = 2;inner1(); 
}
```
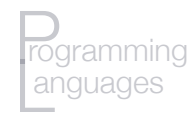

```
function outer { 
 function inner1 { 
    var x_{\overline{}} = 1;
    inner2(x); 
 } 
 function inner2 (y){ 
    function inner3 (x) {
      x = x^* x;
    } 
    x = y + 3;} 
 var x = 2;inner1(); 
}
```
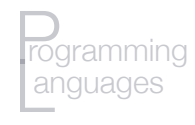

```
function outer { 
 function inner1 { 
    var x_{\overline{}} = 1;
    inner2(x); 
 } 
 function inner2 (y){ 
    function inner3 (x) {
      x = x^* x;
    } 
    x = y + 3;} 
 var x = 2;
 inner1(); 
}
```
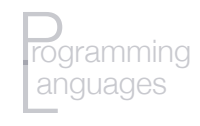

# **Blocks**

- Algol  $60 \rightarrow$  **blocks** with scope
- Many modern languages: **block-structured languages**
- Block's local variables  $\Rightarrow$  stack dynamic
- C-based languages: any compound statement can have  $decarations \Rightarrow new scope$
- JavaScript does not allow non-function blocks (as scopes)
- Lisp, others: **let** construct

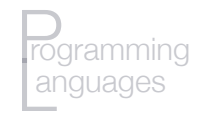

### Block example: C

```
int* swap(int* foo) { 
 int bigger; 
 if (foo[0] > foo[1]) {
  int temp; 
  bigger = foo[0];
  temp = foo[1];
  foo[1] = foo[0];foo[0] = temp;} 
 printf("bigger=%d",bigger); 
 return foo;
```
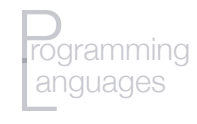

```
(defun swap (a) 
 (let ((bigger 0) (smaller 0)) ;; scope 1
    (if (> (first a) (second (a)) 
       (let ((temp (first a))) \qquad \qquad ; scope 2
          (setf bigger (first a) 
                  smaller (second a)) 
          (setf (first a) (second a)) 
          (setf (second a) temp)) 
       (setf bigger (second a) 
               smaller (first a))) 
    (format t "Bigger=~s, smaller=~s.~%" 
                 bigger smaller) 
    \big)
```
a

)

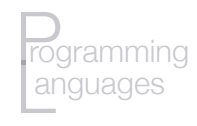

# Nesting scope

- Varying support: JavaScript, Perl, Ruby, Python
- Nested classes, blocks in C++, Java
- Nested blocks, not subprograms, in C
- Reusing names in nested scopes:

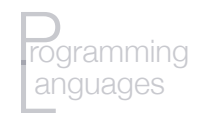

# Nesting scope

- Varying support: JavaScript, Perl, Ruby, Python
- Nested classes, blocks in C++, Java
- Nested blocks, not subprograms, in C
- Reusing names in nested scopes:

```
int count; 
… 
while (…) { 
 int count; 
 count++; 
  }
```
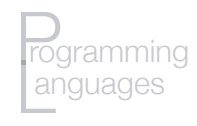

# Nesting scope

- Varying support: JavaScript, Perl, Ruby, Python
- Nested classes, blocks in C++, Java
- Nested blocks, not subprograms, in C
- Reusing names in nested scopes:

```
int count; 
… 
while (…) { 
 int count; 
 count++; 
  }
```
- Allowed in C, C++
- Not in Java, C#

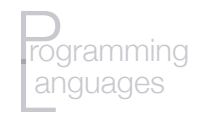

# Nesting in **for** loop

- Some languages: for loop has its own scope
- Scope includes variables declared in initialization of loop

 $\cdot$  E.g., C:

```
int i; 
… 
for (int i = -100; i < 100; i +) {
 … 
  a = 3 * i; … 
}
```
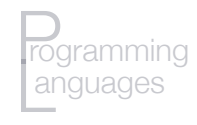

# Nesting scope – Why?

- Saves memory only allocate what is needed
- Encapsulation (cf. OO)
- Readability/writability: keeps names close to where they are used
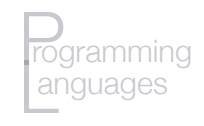

# Accessing hidden/shadowed variables

- Variable in local scope hides or **shadows** one with same name in outer scope(s)
- Some languages (Java, C#) don't allow this in general
- Some languages allow accessing hidden variables
	- E.g., Ada: unit.name

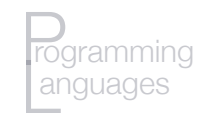

# Lexical scope: Summary

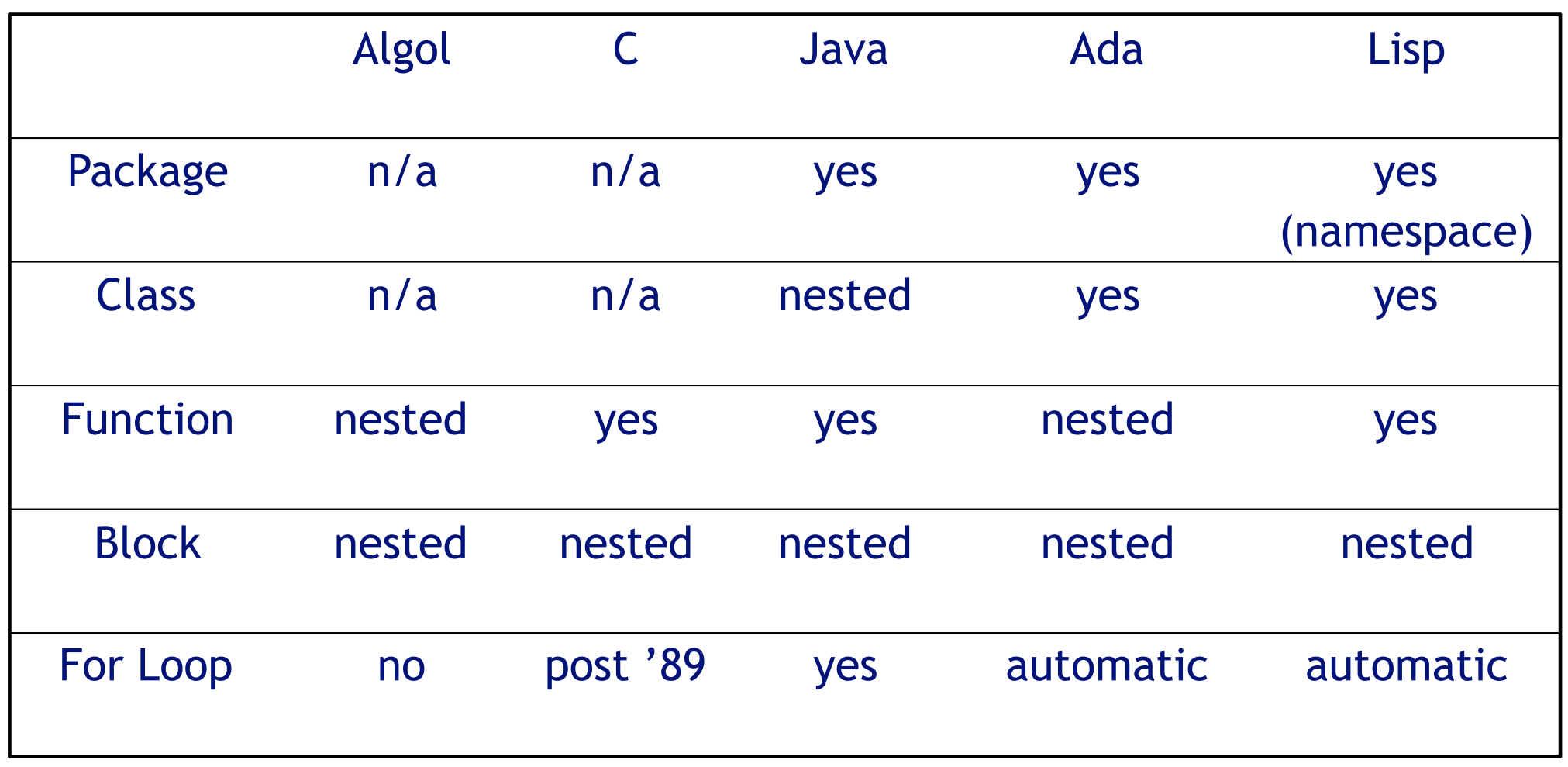

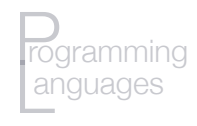

# Declaration order

- Some languages: declaration can appear anywhere
	- E.g., C (99+), C++, Java, VB, C#
	- C, C++, Java scope from declaration  $\rightarrow$  end of block
	- C# scope is whole block (but must be declared prior to use)
- Other languages:
	- Variables have to be defined prior to executable statements (e.g., Pascal)
	- Readability? Writability?

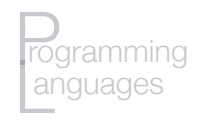

### Global scope

- **Global variables** e.g., C, C++, Lisp, Python, etc.)
	- No enclosing scope
	- Globals appear outside any function
- C/C++: one definition, but multiple declarations
	- Definition  $\Rightarrow$  where storage is allocated
	- Definition often also initializes the variable
	- Declarations:

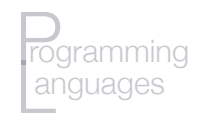

### Global variables – accessing

- Last place to look in lexical scoping (most languages)
- Some languages: can explicitly access them  $-e.g., :: f \circ \circ$  (in  $C++$ )
- PHP: globals aren't accessible by default
	- Access via \$GLOBALS (associative) array...
	- ... or explicitly declare in function: global \$foo
- Python:
	- Can access (read) globals inside function unless you also try to set them
	- Can set them only if declared e.g., qlobal foo
	- Can only access variables in nonlocal scope with nonlocal

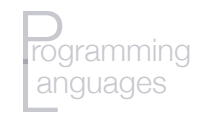

#### Example  $-$  Python  $(v.2)$

 $day = "Monday"$ def tester(): print "The global day is: ",day #reading ok tester()

output:

The global day is: Monday

```
day = "Monday"def tester():
  print "The global day is: ",day #reading OK
  day = "Tuesday" #oops! Writing not OK
  print "The new value of day is: ",day
tester()
```
output: UnboundLocalError: local variable 'day' referenced before assignment

```
day = "Monday"def tester():
  global day
  print "The global day is: ",day
  day = "Tuesday"print "The new value of day is: ",day
tester()
      output:
```

```
The global day is: Monday
The new value of day is: Tuesday
```
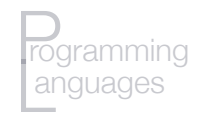

# Globals and compilation units

- **Compilation unit:** file (e.g.) compiled separately
- Most languages: declarations at compilation unit level
- Multiple compilation units  $\Rightarrow$  need mechanism to make variables truly global
- C: header files  $-$  #include  $\langle$  foo $\rangle$
- Or use extern and allow linker to resolve

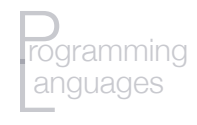

# Advantages of static scoping

- Static type checking is possible  $-$  at compile time
- Can directly translate references  $\rightarrow$  addresses
- Does not require maintenance and traversal of binding stacks (or even symbol tables for compiled languages) at runtime

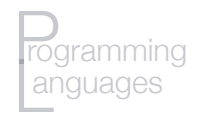

### Problems with static scoping

- May provide more access to variables, functions, than necessary
- As programs evolve:
	- Initial static structure may become cumbersome
	- Tempts programmers toward making more things global over time
- Alternative: **encapsulation** (construct or objects)

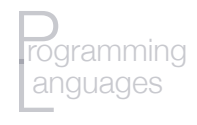

### Dynamic Scope

- Static (lexical) scope: depends on how program units are written
- **Dynamic scope**: depends on how they are called

Dynamic is temporal, static is spatial

• To find which variable is being referenced: Look back through chain of subprogram calls

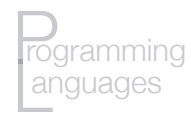

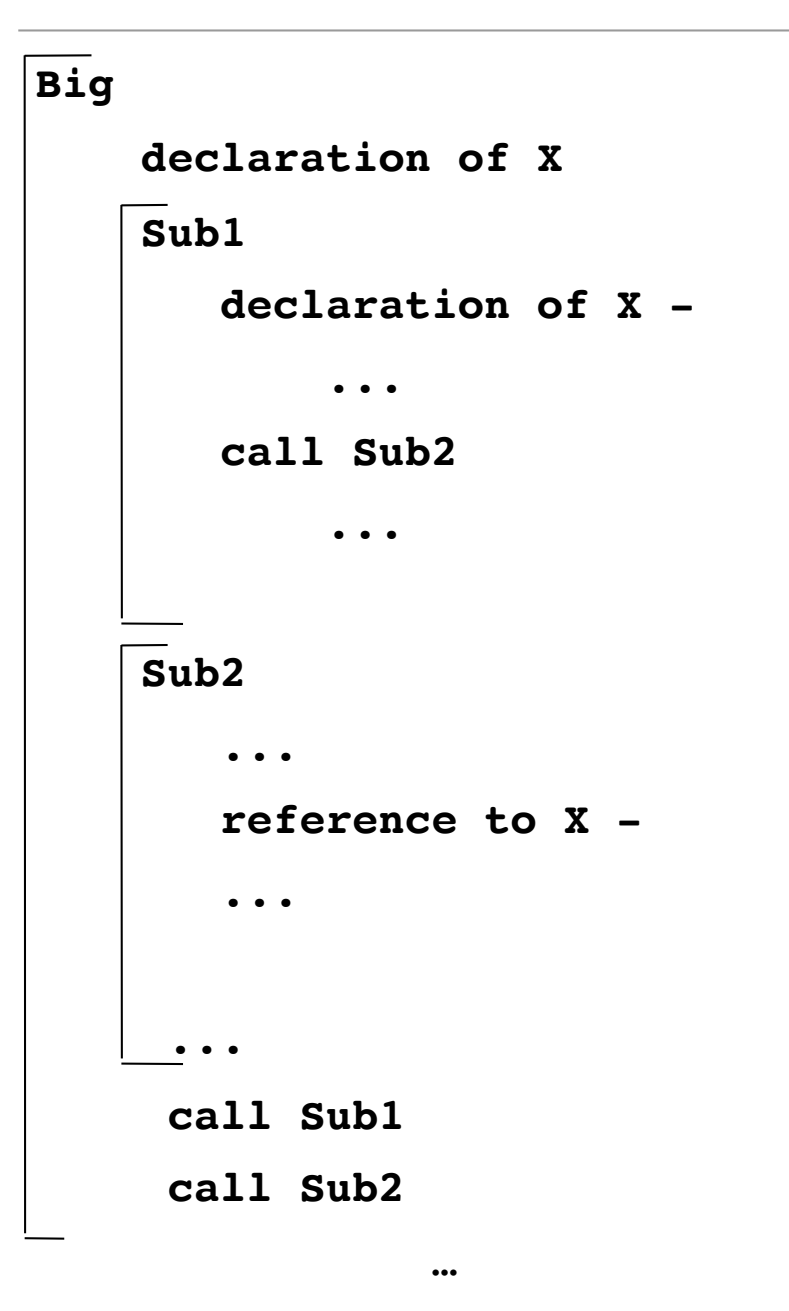

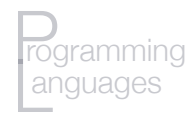

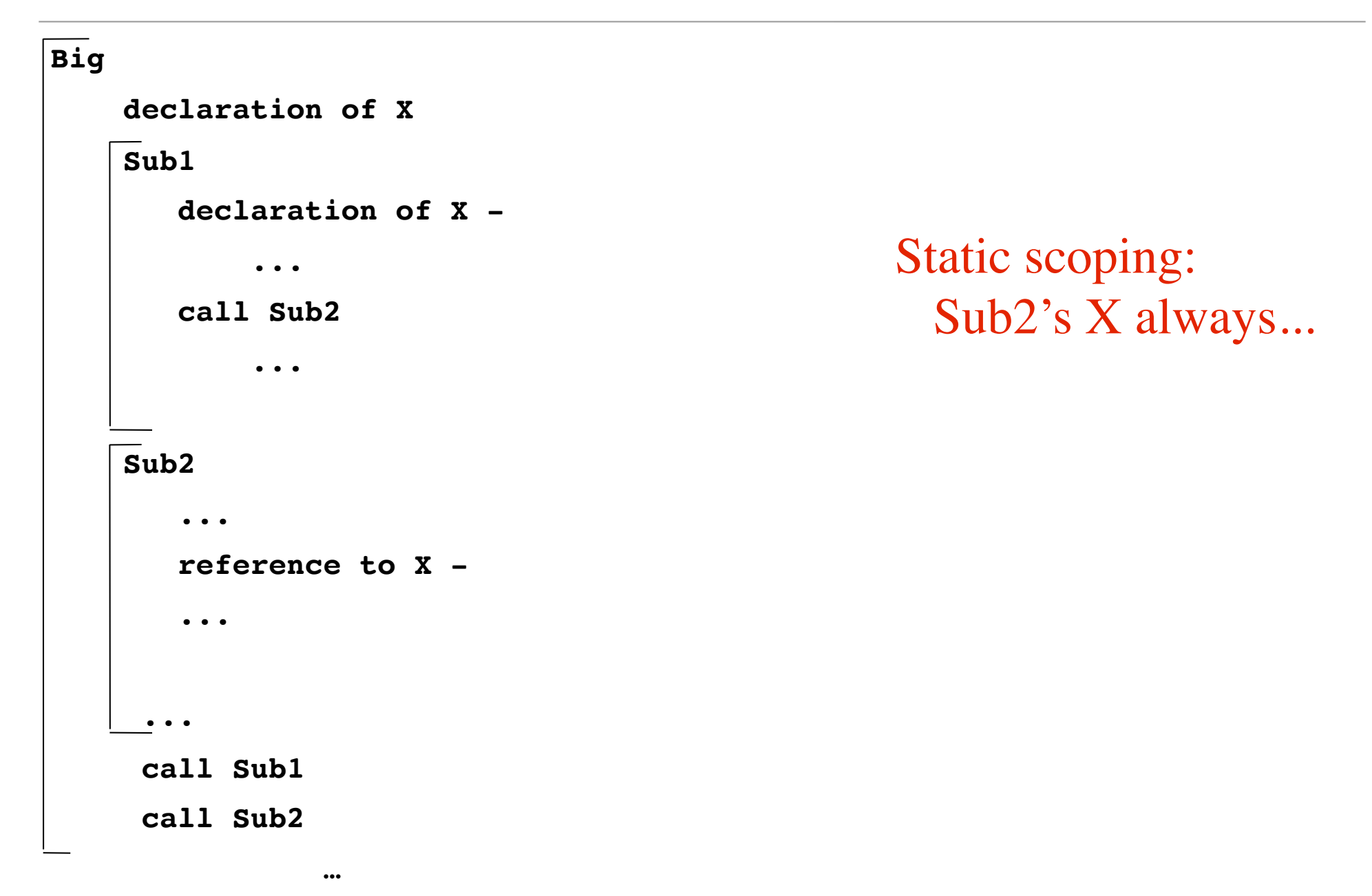

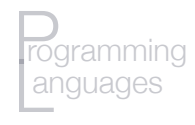

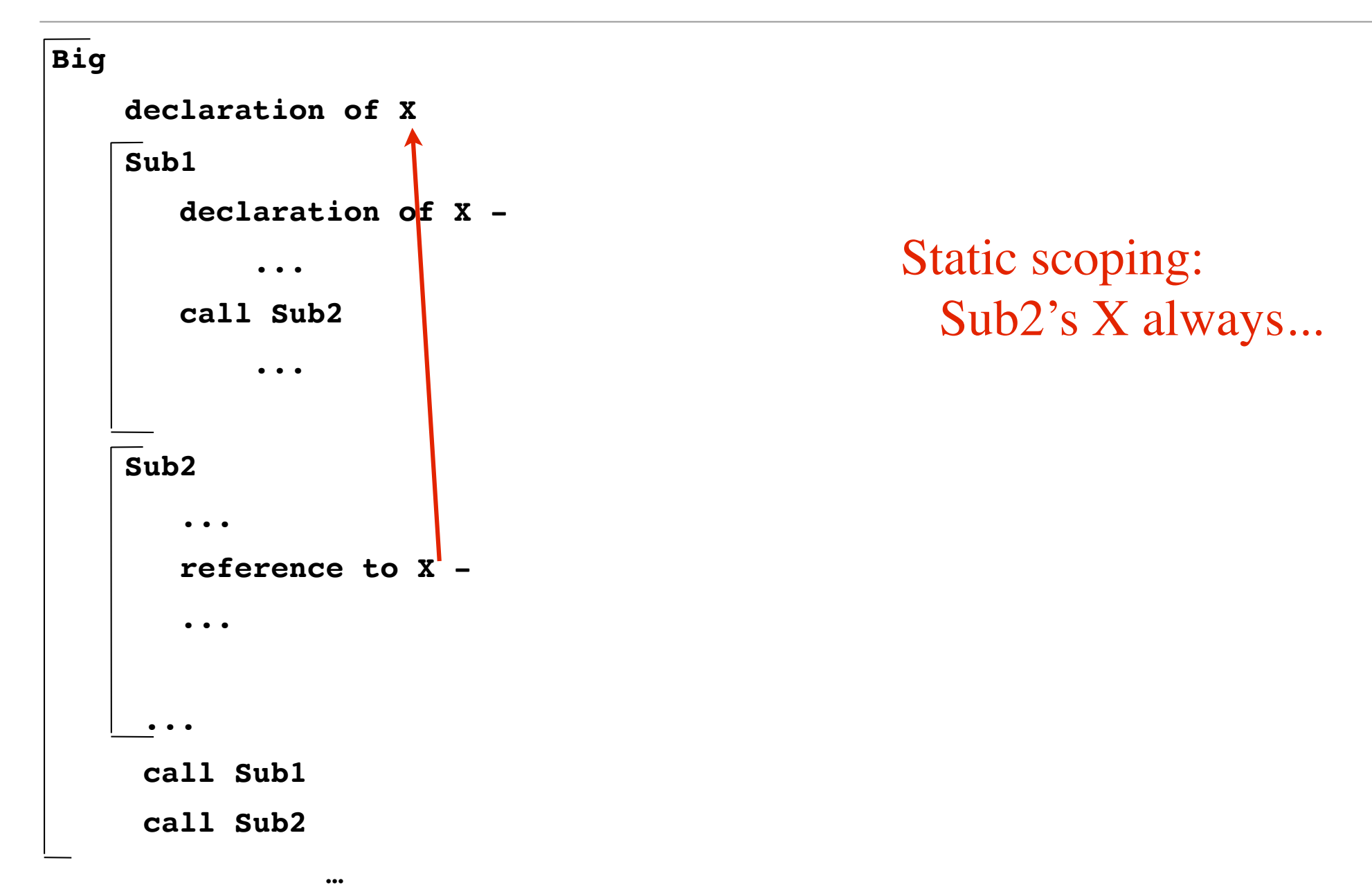

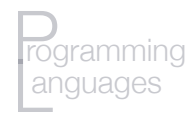

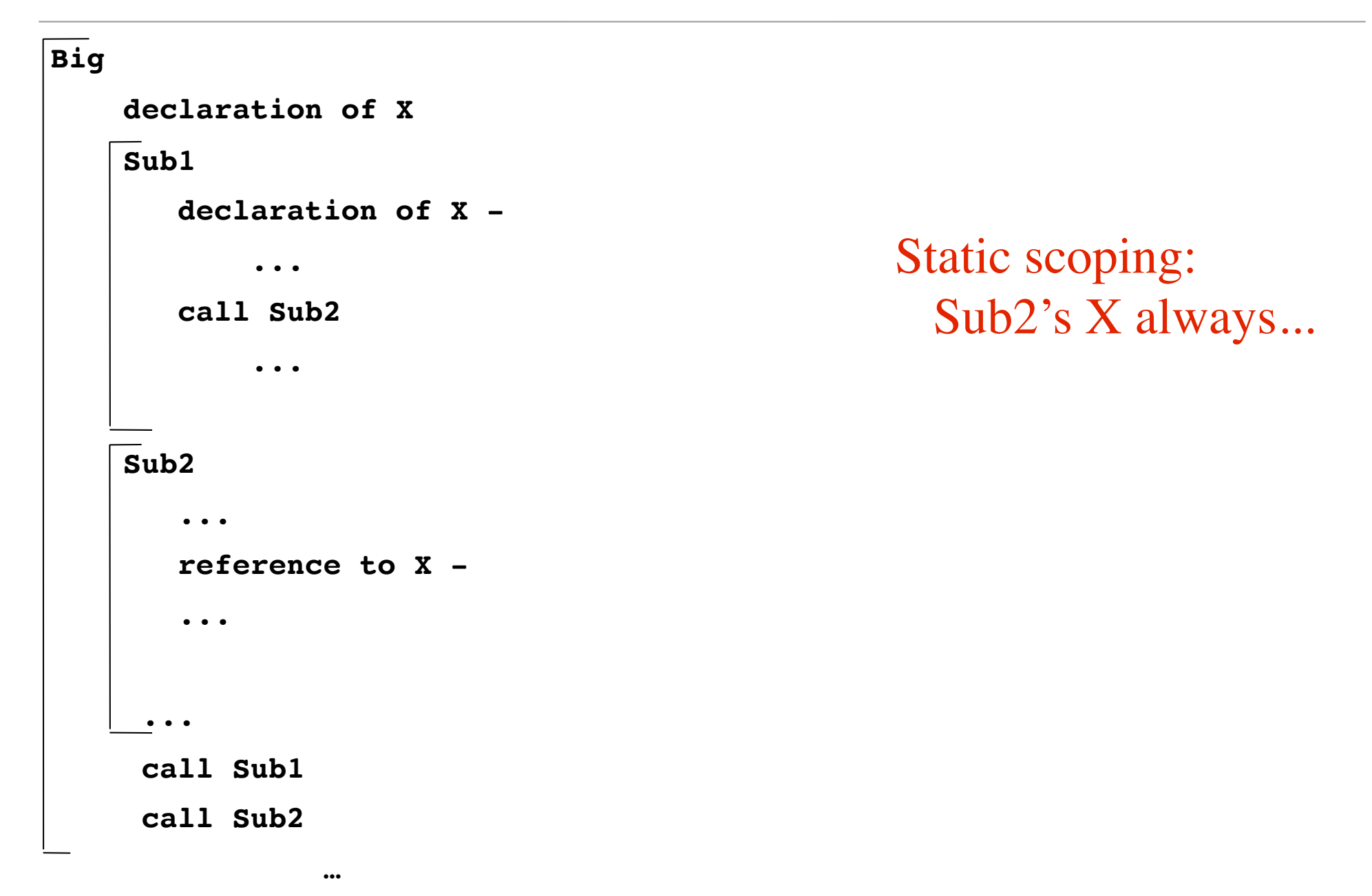

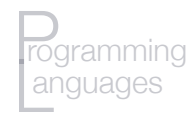

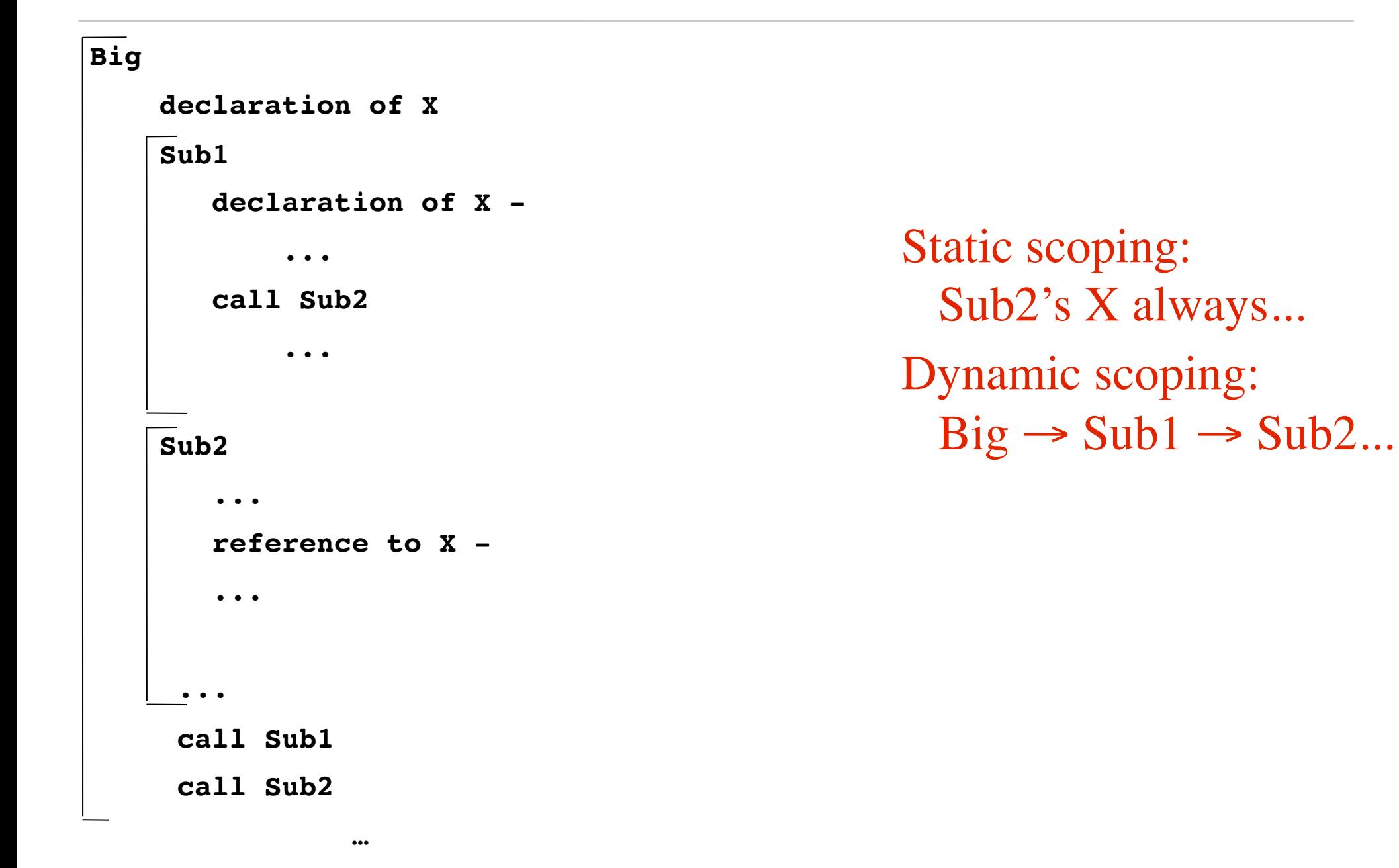

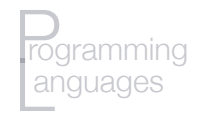

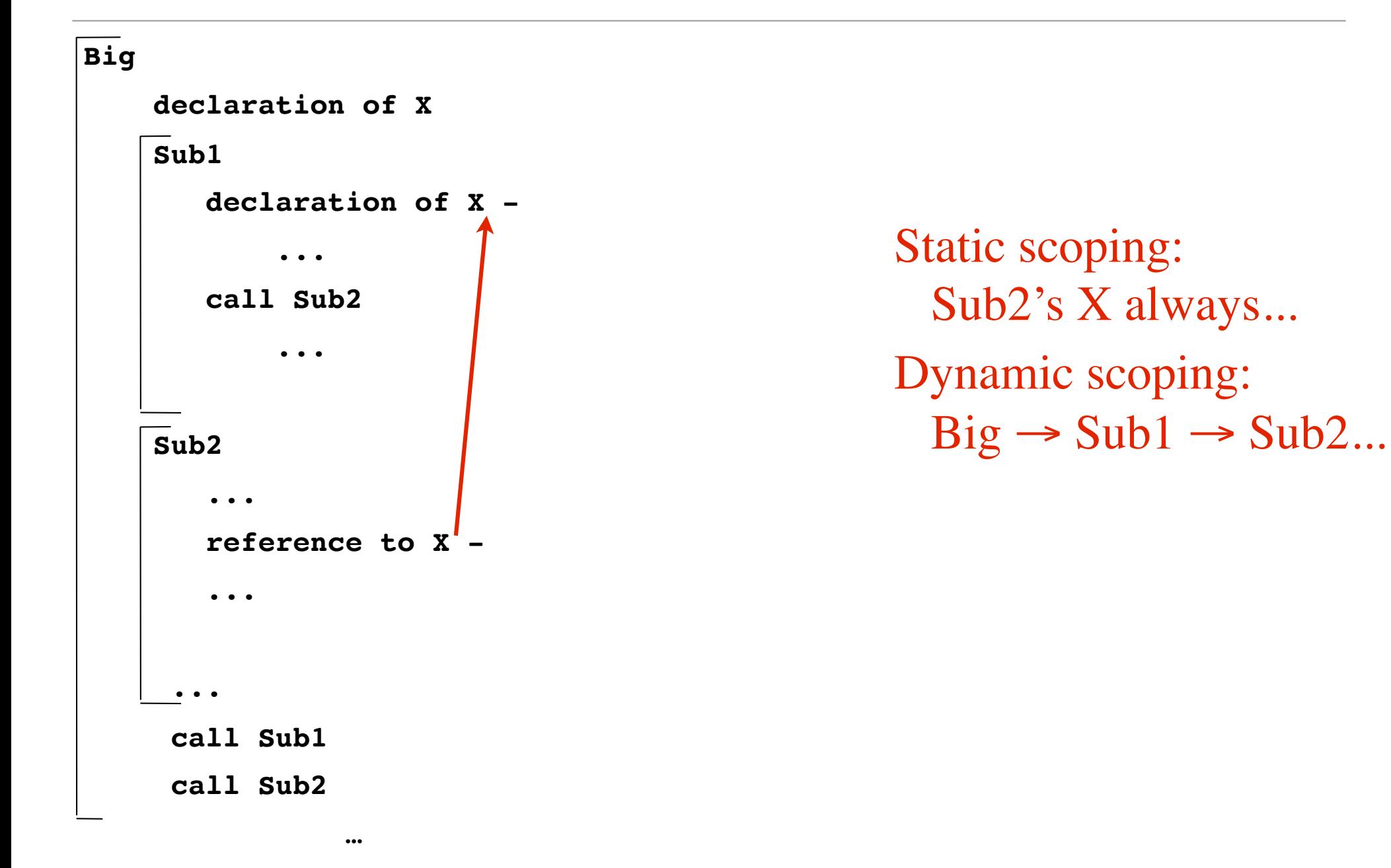

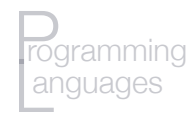

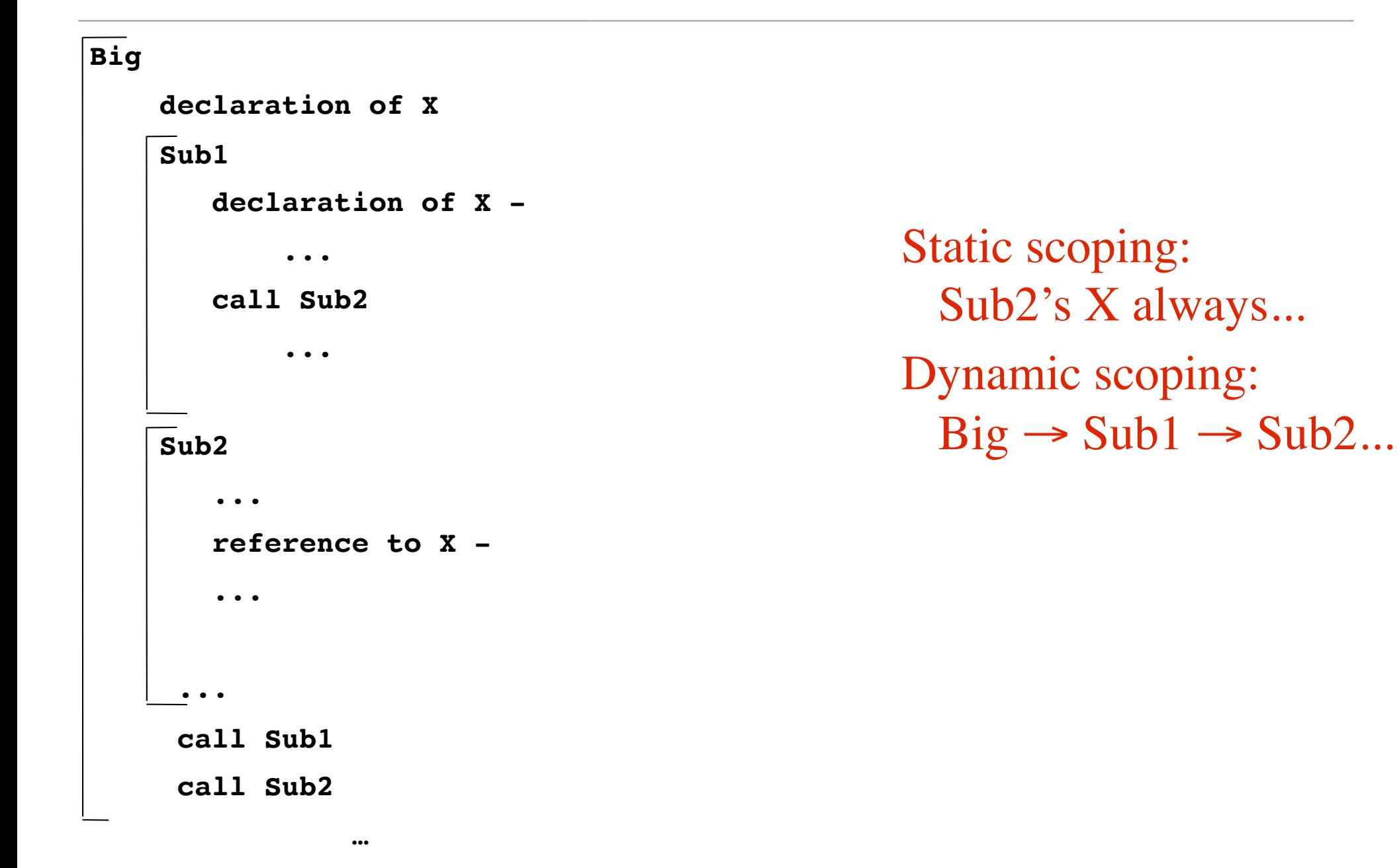

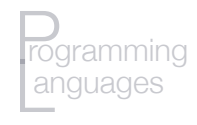

```
Big
    declaration of X
    Sub1
       declaration of X -
 ...
       call Sub2
 ...
    Sub2
 ...
       reference to X -
... ...
1
     call Sub1
     call Sub2
 …
                                           Static scoping: 
                                              Sub2's X always...
                                           Dynamic scoping:
                                             Big \rightarrow Sub1 \rightarrow Sub2...Big \rightarrow Sub2...
```
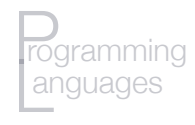

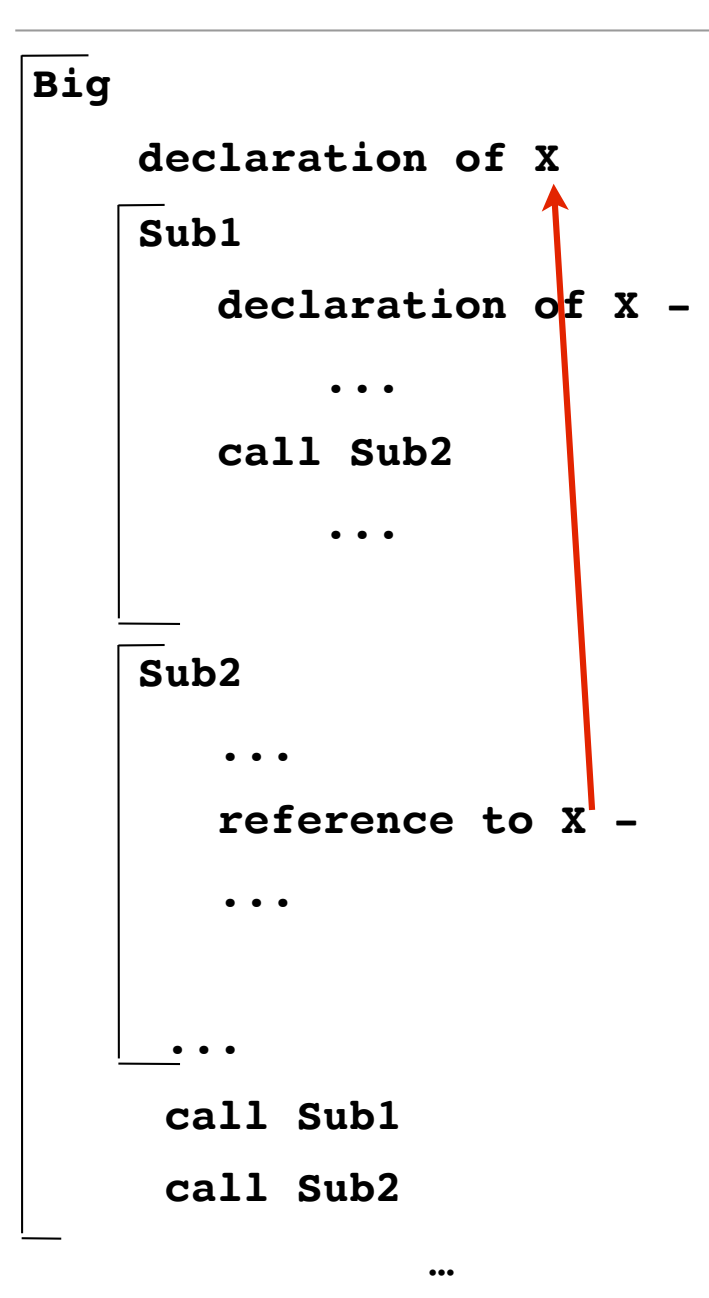

Static scoping: Sub2's X always... Dynamic scoping:  $Big \rightarrow Sub1 \rightarrow Sub2...$  $Big \rightarrow Sub2...$ 

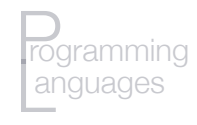

### Dynamic scoping

- Examples:
	- APL, SNOBOL, some (early) Lisp dialects
	- Perl, Common Lisp: can declare some variables to be dynamic – e.g.:

(defvar \*foo\* 3) *;; special (dynamic) variable*

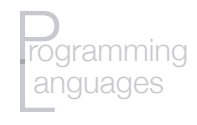

# Dynamic scoping

- Advantage: convenience e.g., no need for some parameter passing
- Disadvantages:
	- 1. While a subprogram is executing, its variables are visible to all subprograms it calls
	- 2. Impossible to statically type check
	- 3. Poor readability

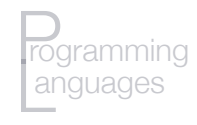

### Scope and Lifetime

- Scope: *where* the variable is visible
- **Lifetime**: *when* the variable has storage bound
- Often appear related parameters, e.g.
- Often not, however e.g., a static variable in C
- Scope is lexical, lifetime is temporal

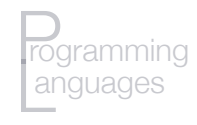

### Scope and Lifetime

- Fortran, COBOL:
	- static allocation to global memory area
	- $\bullet \Rightarrow$  lifetime of all variables = life of program
	- memory management, ensuring unique names: programmer's responsibility
- Why?
	- Early machines had limited memory:
		- E.g., IBM 1130: 32 KB; IBM 360: 64 KB
	- Also lacked support for a call stack!
	- Could argue: use dynamic storage, but…
	- ...static gives programmer control of memory

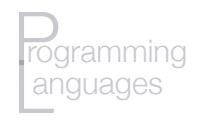

# Recall: Stack-dynamic allocation

- Algol: memory allocated/deallocated at scope entry/exit
- Allowed recursion
- Almost all modern languages do this
- **Stack frame:** What is pushed onto stack when subroutine called
	- Return address
	- Parameters!
	- Local variables
	- Pointers to stack frames for caller &/or outer scope
- On exit: pop stack frame

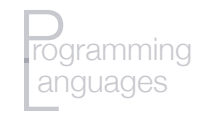

# When Scope  $\neq$  Lifetime

• Static scope: sometimes variable alive when out of scope

sub  $A(x)$  B(3); return x; sub  $B(y)$ return 4\*y;

- Static allocation (e.g.,  $C, C++, \ldots$ )
- Closures

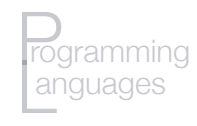

# When Scope  $\neq$  Lifetime

- Static allocation (e.g.,  $C, C++, \ldots$ )
	- Suppose we want to count times subroutine called:

```
void foo () \{int counter = 0;
   counter++;
   … }
```
- Problem counter created and destroyed
- Solution: void foo () { static int counter  $= 0$ ; counter++; … }

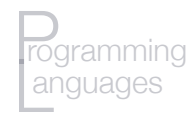

- Closures
	- A function with **free (nonlocal) variables**
	- Plus an **environment** that *closes* the function
	- $\cdot$  E.g., in Python (3.0):

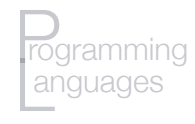

- Closures
	- A function with **free (nonlocal) variables**
	- Plus an **environment** that *closes* the function
	- $\cdot$  E.g., in Python  $(3.0)$ :

```
def makeCounter (init): 
    counter = init 
    def increment(): 
       nonlocal counter 
        counter += 1 
        return counter 
    return increment
```
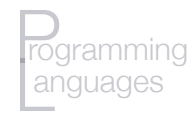

- Closures
	- A function with **free (nonlocal) variables**
	- Plus an **environment** that *closes* the function
	- $\cdot$  E.g., in Python (3.0):

```
def makeCounter (init): 
    counter = init 
    def increment(): 
       nonlocal counter 
       counter += 1 
       return counter 
    return increment
```

```
>> c = makeCounter(0)
>> c()
1 
>> c()
2 
>>
```
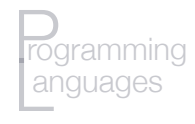

### When Scope  $\neq$  Lifetime

- Closures
	- A function with free (nonlocal) variables
	- Plus an environment that closes the function
	- E.g., in Lisp

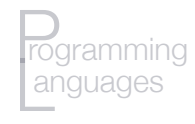

- Closures
	- A function with free (nonlocal) variables
	- Plus an environment that closes the function
	- $\cdot$  E.g., in Lisp

```
(let ((counter 0)) 
    (defun count () 
       (incf counter) 
      counter))
```
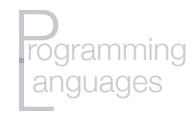

### When Scope  $\neq$  Lifetime

- Closures
	- A function with free (nonlocal) variables
	- Plus an environment that closes the function
	- $\cdot$  E.g., in Lisp

```
(let ((counter 0)) 
    (defun count () 
       (incf counter) 
      counter)) 
                                 CL-USER> (count) 
                                 1 
                                 CL-USER> (count) 
                                 2
```
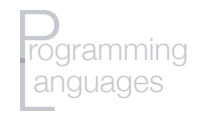

# Referencing environments

- Referencing environment: All the names visible at some point in a program (e.g., at a statement)
- Static scoping: local vars + vars in all enclosing lexical scopes (ancestor scopes)
- Dynamic scoping: local vars + all visible vars in all active subprograms

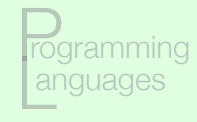

#### Static scope example

```
procedure Example is
   A, B : Integer;
   ...
   procedure Sub1 is 
     X, Y : Integer;
     begin -- of Sub1 
        ... <----------- 1
     end -- of Sub1 
   procedure Sub2 is 
     X, Z : Integer;
     procedure Sub3 is 
       X : Integer;
       begin -- of Sub3
          ... <----------- 2
       end -- of Sub3
     begin -- of Sub2 
           ... <----------- 3
     end -- of Sub2 
   begin -- of Example
     ... <------------ 4
   end -- of Example
```
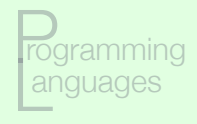

#### Static scope example

```
procedure Example is
   A, B : Integer;
   ...
   procedure Sub1 is 
     X, Y : Integer;
     begin -- of Sub1 
        ... <----------- 1
     end -- of Sub1 
   procedure Sub2 is 
     X, Z : Integer;
     procedure Sub3 is 
       X : Integer;
       begin -- of Sub3
          ... <----------- 2
       end -- of Sub3
     begin -- of Sub2 
           ... <----------- 3
     end -- of Sub2 
   begin -- of Example
     ... <------------ 4
   end -- of Example
```
- Referencing Environments
- At point 1:
- At point 2:
- At point 3:
- At point 4:

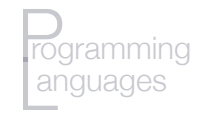

#### Static scope example

```
procedure Example is
   A, B : Integer;
   ...
   procedure Sub1 is 
     X, Y : Integer;
     begin -- of Sub1 
            ... <----------- 1
     end -- of Sub1 
   procedure Sub2 is 
     X, Z : Integer;
     procedure Sub3 is 
       X : Integer;
       begin -- of Sub3
                ... <----------- 2
       end -- of Sub3
     begin -- of Sub2 
              ... <----------- 3
     end -- of Sub2 
   begin -- of Example
     ... <------------ 4
   end -- of Example
```
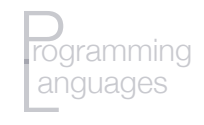

```
procedure Example is
A, B : Integer;
...
procedure Sub1 is 
  X, Y : Integer;
  begin -- of Sub1 
        ... <----------- 1
  end -- of Sub1 
procedure Sub2 is 
  X, Z : Integer;
  procedure Sub3 is 
    X : Integer;
    begin -- of Sub3
             ... <----------- 2
    end -- of Sub3
  begin -- of Sub2 
           ... <----------- 3
  end -- of Sub2 
begin -- of Example
   ... <------------ 4
end -- of Example
```
• Referencing Environments

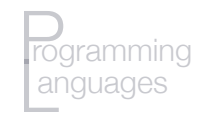

```
procedure Example is
A, B : Integer;
...
procedure Sub1 is 
  X, Y : Integer;
  begin -- of Sub1 
     ... <----------- 1
  end -- of Sub1 
procedure Sub2 is 
  X, Z : Integer;
  procedure Sub3 is 
    X : Integer;
    begin -- of Sub3
             ... <----------- 2
    end -- of Sub3
  begin -- of Sub2 
           ... <----------- 3
  end -- of Sub2 
begin -- of Example
  ... <------------ 4
end -- of Example
```
- Referencing Environments
- At point 1:

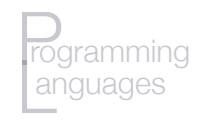

```
procedure Example is
A, B : Integer;
...
procedure Sub1 is 
  X, Y : Integer;
  begin -- of Sub1 
     ... <----------- 1
  end -- of Sub1 
procedure Sub2 is 
  X, Z : Integer;
  procedure Sub3 is 
    X : Integer;
    begin -- of Sub3
             ... <----------- 2
    end -- of Sub3
  begin -- of Sub2 
           ... <----------- 3
  end -- of Sub2 
begin -- of Example
   ... <------------ 4
end -- of Example
```
- Referencing Environments
- At point 1: X and Y of Sub1, A and B of Example

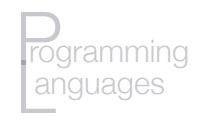

```
procedure Example is
A, B : Integer;
...
procedure Sub1 is 
  X, Y : Integer;
  begin -- of Sub1 
     ... <----------- 1
  end -- of Sub1 
procedure Sub2 is 
  X, Z : Integer;
  procedure Sub3 is 
    X : Integer;
    begin -- of Sub3
             ... <----------- 2
    end -- of Sub3
  begin -- of Sub2 
           ... <----------- 3
  end -- of Sub2 
begin -- of Example
   ... <------------ 4
end -- of Example
```
- Referencing Environments
- At point 1: X and Y of Sub1, A and B of Example
- At point 2:

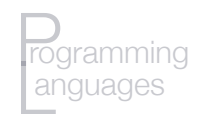

```
procedure Example is
A, B : Integer;
...
procedure Sub1 is 
  X, Y : Integer;
  begin -- of Sub1 
        ... <----------- 1
  end -- of Sub1 
procedure Sub2 is 
  X, Z : Integer;
  procedure Sub3 is 
    X : Integer;
    begin -- of Sub3
             ... <----------- 2
    end -- of Sub3
  begin -- of Sub2 
           ... <----------- 3
  end -- of Sub2 
begin -- of Example
   ... <------------ 4
end -- of Example
```
- Referencing Environments
- At point 1: X and Y of Sub1, A and B of Example
- At point 2:
	- X of Sub3 (X of Sub 2 is hidden), Z of Sub3, A and B of Example

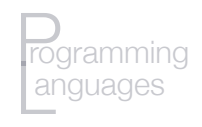

```
procedure Example is
A, B : Integer;
...
procedure Sub1 is 
  X, Y : Integer;
  begin -- of Sub1 
     ... <----------- 1
  end -- of Sub1 
procedure Sub2 is 
  X, Z : Integer;
  procedure Sub3 is 
    X : Integer;
    begin -- of Sub3
             ... <----------- 2
    end -- of Sub3
  begin -- of Sub2 
           ... <----------- 3
  end -- of Sub2 
begin -- of Example
   ... <------------ 4
end -- of Example
```
- Referencing Environments
- At point 1: X and Y of Sub1, A and B of Example
- At point 2:
	- X of Sub3 (X of Sub 2 is hidden), Z of Sub3, A and B of Example
- At point 3:

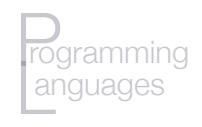

```
procedure Example is
A, B : Integer;
...
procedure Sub1 is 
  X, Y : Integer;
  begin -- of Sub1 
         ... <----------- 1
  end -- of Sub1 
procedure Sub2 is 
  X, Z : Integer;
  procedure Sub3 is 
    X : Integer;
    begin -- of Sub3
             ... <----------- 2
    end -- of Sub3
  begin -- of Sub2 
           ... <----------- 3
  end -- of Sub2 
begin -- of Example
   ... <------------ 4
end -- of Example
```
- Referencing Environments
- At point 1: X and Y of Sub1, A and B of Example
- At point 2:
	- X of Sub3 (X of Sub 2 is hidden), Z of Sub3, A and B of Example
- At point 3:

X and Z of Sub 2, A and B of Example

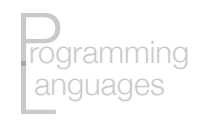

```
procedure Example is
A, B : Integer;
...
procedure Sub1 is 
  X, Y : Integer;
  begin -- of Sub1 
         ... <----------- 1
  end -- of Sub1 
procedure Sub2 is 
  X, Z : Integer;
  procedure Sub3 is 
    X : Integer;
    begin -- of Sub3
             ... <----------- 2
    end -- of Sub3
  begin -- of Sub2 
           ... <----------- 3
  end -- of Sub2 
begin -- of Example
   ... <------------ 4
end -- of Example
```
- Referencing Environments
- At point 1: X and Y of Sub1, A and B of Example
- At point 2:
	- X of Sub3 (X of Sub 2 is hidden), Z of Sub3, A and B of Example
- At point 3: X and Z of Sub 2, A and B of Example
- At point 4:

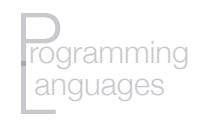

```
procedure Example is
A, B : Integer;
...
procedure Sub1 is 
  X, Y : Integer;
  begin -- of Sub1 
          ... <----------- 1
  end -- of Sub1 
procedure Sub2 is 
  X, Z : Integer;
  procedure Sub3 is 
     X : Integer;
    begin -- of Sub3
              ... <----------- 2
     end -- of Sub3
  begin -- of Sub2 
           ... <----------- 3
  end -- of Sub2 
begin -- of Example
   ... <------------ 4
end -- of Example
```
- Referencing Environments
- At point 1: X and Y of Sub1, A and B of Example
- At point 2:
	- X of Sub3 (X of Sub 2 is hidden), Z of Sub3, A and B of Example
- At point 3: X and Z of Sub 2, A and B of Example
- At point 4: A and B of Example

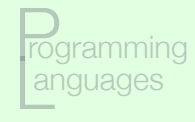

```
procedure Example is
A, B : Integer;
...
procedure Sub1 is 
  X, Y : Integer;
  begin -- of Sub1 
     ... <----------- 1
  end -- of Sub1 
procedure Sub2 is 
  X, Z : Integer;
  procedure Sub3 is 
    X : Integer;
    begin -- of Sub3
       ... <----------- 2
    end -- of Sub3
  begin -- of Sub2 
        ... <----------- 3
  end -- of Sub2 
begin -- of Example
  ... <------------ 4
end -- of Example
```
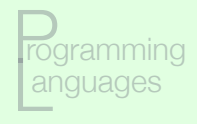

```
procedure Example is
A, B : Integer;
...
procedure Sub1 is 
  X, Y : Integer;
  begin -- of Sub1 
     ... <----------- 1
  end -- of Sub1 
procedure Sub2 is 
  X, Z : Integer;
  procedure Sub3 is 
    X : Integer;
    begin -- of Sub3
       ... <----------- 2
    end -- of Sub3
  begin -- of Sub2 
        ... <----------- 3
  end -- of Sub2 
begin -- of Example
  ... <------------ 4
end -- of Example
```
- Referencing Environments
- At point 3:
- At point 2:
- •At point 1:

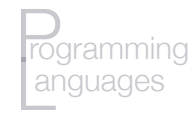

```
procedure Example is
A, B : Integer;
...
procedure Sub1 is 
  X, Y : Integer;
  begin -- of Sub1 
         ... <----------- 1
  end -- of Sub1 
procedure Sub2 is 
  X, Z : Integer;
  procedure Sub3 is 
    X : Integer;
    begin -- of Sub3
             ... <----------- 2
    end -- of Sub3
  begin -- of Sub2 
           ... <----------- 3
  end -- of Sub2 
begin -- of Example
   ... <------------ 4
end -- of Example
```
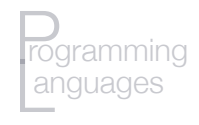

```
procedure Example is
A, B : Integer;
...
procedure Sub1 is 
  X, Y : Integer;
  begin -- of Sub1 
     ... <----------- 1
  end -- of Sub1 
procedure Sub2 is 
  X, Z : Integer;
  procedure Sub3 is 
    X : Integer;
    begin -- of Sub3
             ... <----------- 2
    end -- of Sub3
  begin -- of Sub2 
          ... <----------- 3
  end -- of Sub2 
begin -- of Example
  ... <------------ 4
end -- of Example
```
• Referencing Environments

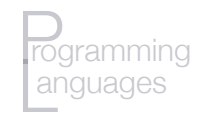

```
procedure Example is
A, B : Integer;
...
procedure Sub1 is 
  X, Y : Integer;
  begin -- of Sub1 
     ... <----------- 1
  end -- of Sub1 
procedure Sub2 is 
  X, Z : Integer;
  procedure Sub3 is 
    X : Integer;
    begin -- of Sub3
             ... <----------- 2
    end -- of Sub3
  begin -- of Sub2 
           ... <----------- 3
  end -- of Sub2 
begin -- of Example
  ... <------------ 4
end -- of Example
```
- Referencing Environments
- At point 3:

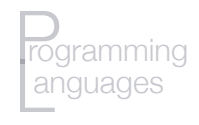

```
procedure Example is
A, B : Integer;
...
procedure Sub1 is 
  X, Y : Integer;
  begin -- of Sub1 
     ... <----------- 1
  end -- of Sub1 
procedure Sub2 is 
  X, Z : Integer;
  procedure Sub3 is 
    X : Integer;
    begin -- of Sub3
             ... <----------- 2
    end -- of Sub3
  begin -- of Sub2 
           ... <----------- 3
  end -- of Sub2 
begin -- of Example
  ... <------------ 4
end -- of Example
```
- Referencing Environments
- At point 3:

c and d of main

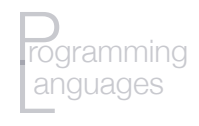

```
procedure Example is
A, B : Integer;
...
procedure Sub1 is 
  X, Y : Integer;
  begin -- of Sub1 
     ... <----------- 1
  end -- of Sub1 
procedure Sub2 is 
  X, Z : Integer;
  procedure Sub3 is 
    X : Integer;
    begin -- of Sub3
             ... <----------- 2
    end -- of Sub3
  begin -- of Sub2 
           ... <----------- 3
  end -- of Sub2 
begin -- of Example
  ... <------------ 4
end -- of Example
```
- Referencing Environments
- At point 3: c and d of main
- At point 2:

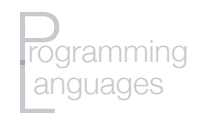

```
procedure Example is
A, B : Integer;
...
procedure Sub1 is 
  X, Y : Integer;
  begin -- of Sub1 
          ... <----------- 1
  end -- of Sub1 
procedure Sub2 is 
  X, Z : Integer;
  procedure Sub3 is 
    X : Integer;
    begin -- of Sub3
              ... <----------- 2
    end -- of Sub3
  begin -- of Sub2 
           ... <----------- 3
  end -- of Sub2 
begin -- of Example
   ... <------------ 4
end -- of Example
```
- Referencing Environments
- At point 3: c and d of main
- At point 2:

b and c of sub2, d of main (c of main is hidden)

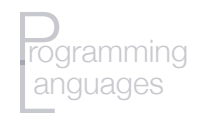

```
procedure Example is
A, B : Integer;
...
procedure Sub1 is 
  X, Y : Integer;
  begin -- of Sub1 
        ... <----------- 1
  end -- of Sub1 
procedure Sub2 is 
  X, Z : Integer;
  procedure Sub3 is 
    X : Integer;
    begin -- of Sub3
             ... <----------- 2
    end -- of Sub3
  begin -- of Sub2 
           ... <----------- 3
  end -- of Sub2 
begin -- of Example
   ... <------------ 4
end -- of Example
```
- Referencing Environments
- At point 3: c and d of main
- At point 2:
	- b and c of sub2, d of main (c of main is hidden)
- •At point 1:

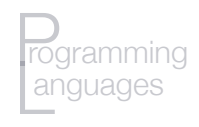

```
procedure Example is
A, B : Integer;
...
procedure Sub1 is 
  X, Y : Integer;
  begin -- of Sub1 
          ... <----------- 1
  end -- of Sub1 
procedure Sub2 is 
  X, Z : Integer;
  procedure Sub3 is 
     X : Integer;
    begin -- of Sub3
              ... <----------- 2
     end -- of Sub3
  begin -- of Sub2 
           ... <----------- 3
  end -- of Sub2 
begin -- of Example
   ... <------------ 4
end -- of Example
```
- Referencing Environments
- At point 3: c and d of main
- At point 2:

b and c of sub2, d of main (c of main is hidden)

•At point 1:

a and b of sub1, c of sub2, d of main (c of main and b of sub2 are hidden)

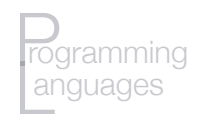

```
procedure Example is
A, B : Integer;
...
procedure Sub1 is 
  X, Y : Integer;
  begin -- of Sub1 
          ... <----------- 1
  end -- of Sub1 
procedure Sub2 is 
  X, Z : Integer;
  procedure Sub3 is 
     X : Integer;
    begin -- of Sub3
              ... <----------- 2
     end -- of Sub3
  begin -- of Sub2 
           ... <----------- 3
  end -- of Sub2 
begin -- of Example
   ... <------------ 4
end -- of Example
```
- Referencing Environments
- At point 3: c and d of main
- At point 2:

b and c of sub2, d of main (c of main is hidden)

•At point 1:

a and b of sub1, c of sub2, d of main (c of main and b of sub2 are hidden)

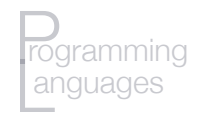

## Named constants

- Named **constant**: a "variable" bound only once to a value
- Advantages:
	- Readability: e.g., **pi** rather than 3.14159…
	- Parameterization/modifiability: e.g., **#define numAnswers 40**
- Binding:
	- Static (**manifest constants**): bound at compile time
	- Dynamic:
		- bound to value when storage is created
		- useful to bind to an expression whose value is not known until runtime

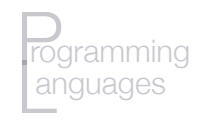

## Named constants

- Example static binding in some languages:
	- •Constant-valued expressions only
	- $\cdot$  E.g., Fortran 95, C, C++ (#define)
	- Often no storage needed (why not?)
- Dynamic binding:
	- •Example: C++

#### **const int numElements = rows \* columns**

- •Ada, C++, and Java: expressions of any kind
- C# has two kinds, readonly and const
	- •const static
	- readonly dynamic

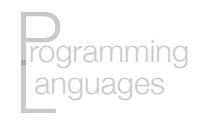

# Initialized data

- Variables can be initialized statically or dynamically
	- Static: at compile time
	- Dynamic: at runtime
- $\cdot$  Fx:

int  $x = 0$ ; int  $c[5] = \{10, 20, 30, 40, 50\}$ int \* foo = c; /\* foo  $\Rightarrow$  alias of c \*/

- Static initialization: literal values/expressions known at compile time
- Compiled language: statically-initialized variables reside in the data section of the executable file